## Package 'docknitr'

October 13, 2022

Type Package Title Use Docker Images to Process Rmarkdown Blocks Version 1.0.1 Author Ben Artin Maintainer Ben Artin <br/>ben@artins.org> Description Gives you the ability to use arbitrary Docker images (including custom ones) to process Rmarkdown code chunks. License MIT + file LICENSE Encoding UTF-8 LazyData true Depends knitr, sys, rstudioapi RoxygenNote 7.0.2 VignetteBuilder R.rsp Suggests rmarkdown, R.rsp, stringr SystemRequirements Docker, RStudio>=1.2 NeedsCompilation no Repository CRAN Date/Publication 2020-01-09 15:40:11 UTC

### R topics documented:

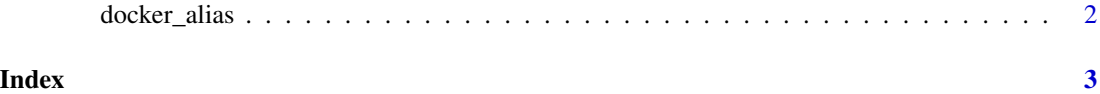

<span id="page-1-0"></span>

#### Description

Create an alias for a Docker R markdown engine

#### Usage

```
docker_alias(name, ...)
```
#### Arguments

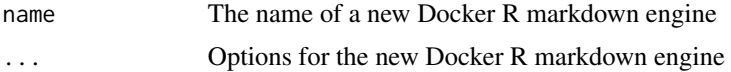

#### Details

For example, after writing

docker\_alias("ubuntu", image="ubuntu:latest", command="bash")

you can use '```{ubuntu}' instead of '```{r engine="docker", image="ubuntu:latest", command="bash"}' to process R markdown chunks through Ubuntu bash using Docker

The alias name must consist entirely of letters, digits, and underscores, or else 'knitr' will not recognize it as a valid code chunk in R markdown.

#### Examples

```
docker_alias("ubuntu", image="ubuntu:latest", command="bash")
```
# <span id="page-2-0"></span>**Index**

docker\_alias, 2